## **GLSL Basics**

**Discussion Lecture for CS418 Spring 2011 TA: Mahsa Kamali**

## **Some General Uses:**

- **particle engines**
- **illumination**
- **signal processing**
- **image compression**
- **computer vision**
- **sorting/searching**

• **More Information: [www.gpgpu.org](http://www.gpgpu.org/)**

# **GLSL Shader Programming Tutorial (I) Shader Introduction**

Slides by : Wei-Wen Feng

## **Shader Programming**

- **Programmable shader becomes important for real-time graphics application ( Games, etc )**
- **Why you'd want to learn this**  – **MP3, obviously ;-)**
	- **If you want to seriously do graphics**
	- **You can make use of it even for nongraphics application. GPGPU**

#### **Shader Power Includes….**

Gouraud Shading Normal Mapping

Normal Mapping Real-Time Procedural Geometry (Geforce 8800)

#### **Shader Power Includes….**

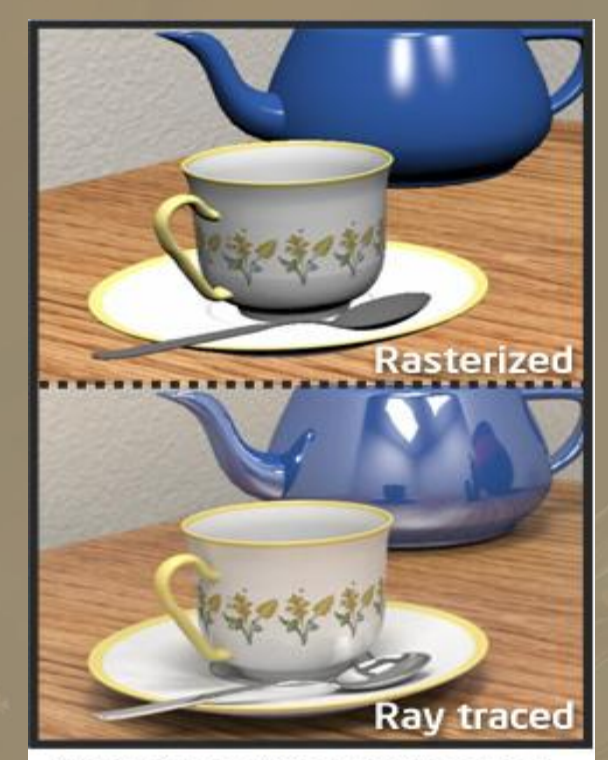

Comparison between ray-traced and<br>rasterized image (photo: Intel)

#### Real-Time Ray Tracing

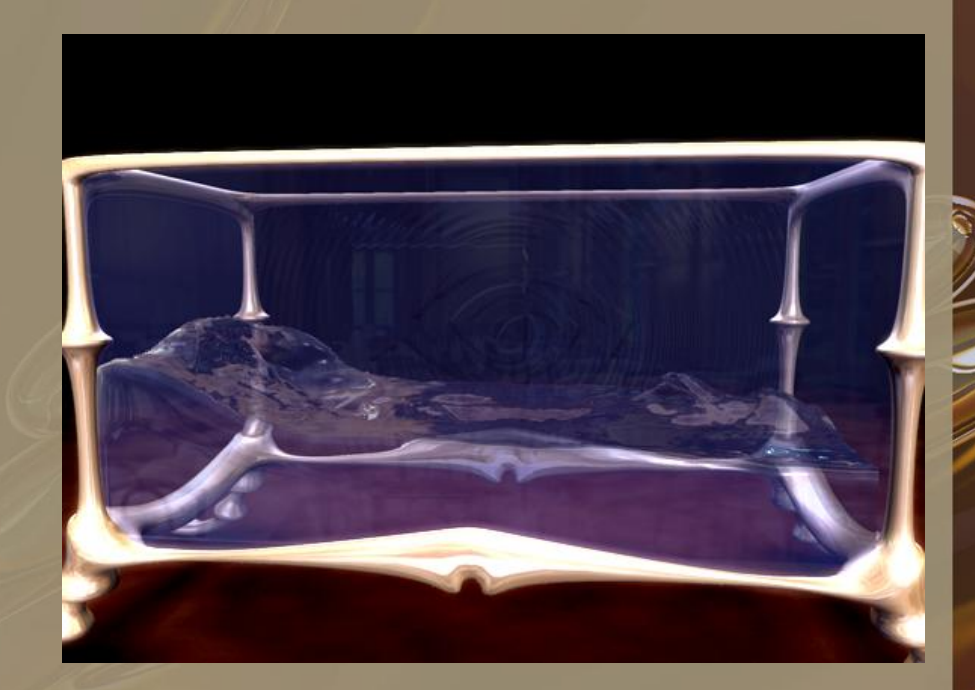

#### [Real-Time Fluid Simulation](http://www.cs.caltech.edu/~keenan/video/djinnwater.avi)

#### And a lot more !

## **Today's Agenda**

- **Shader Concept**
- **HelloShader**
- **Setup Your Shader**
- **Basic Data Types**
- **Uniform, Attributes, and Varying**
	- **[http://nehe.gamedev.net/article/glsl\\_an\\_](http://nehe.gamedev.net/article/glsl_an_introduction/25007/) [introduction/25007/](http://nehe.gamedev.net/article/glsl_an_introduction/25007/)**
	- **Examples**
	- **Q & A**

#### • **OpenGL Fixed Graphics Pipeline :**

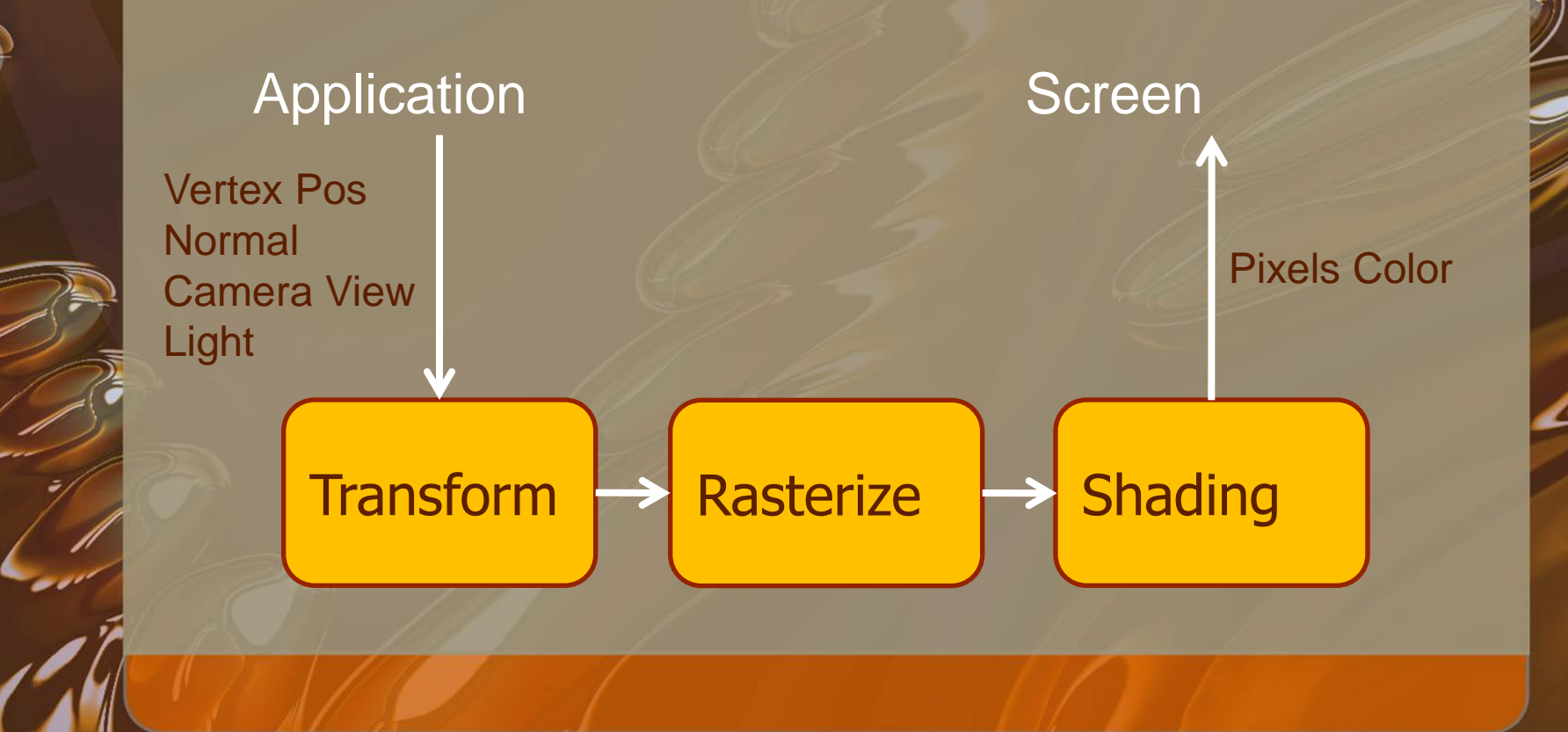

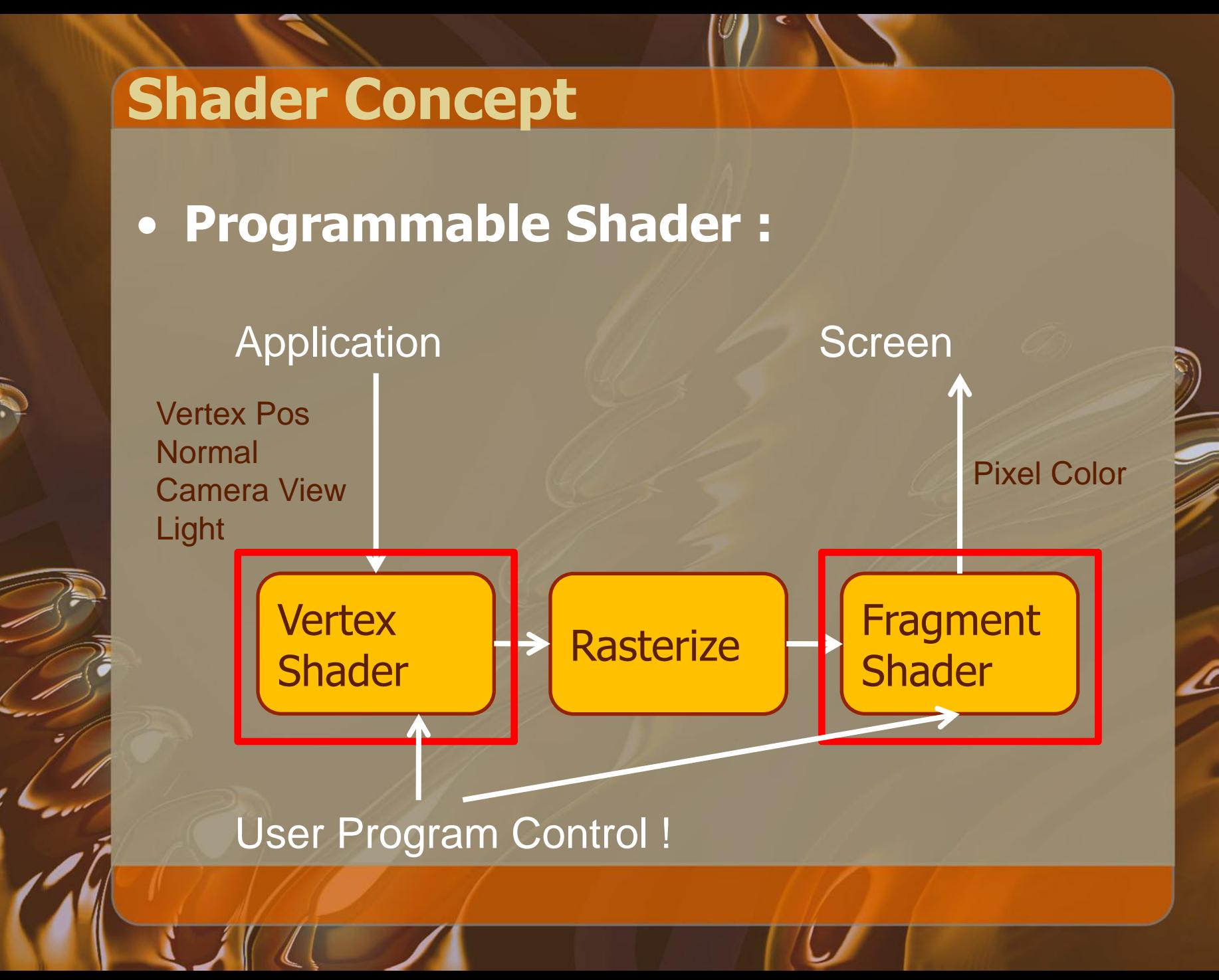

- **Vertex Shader**
	- **Execute on "Every" vertex.**
	- **Write your program to replace OpenGL fixed-function**
	- **You can transform vertex position, compute per-vertex attributes (Ex : color ).**

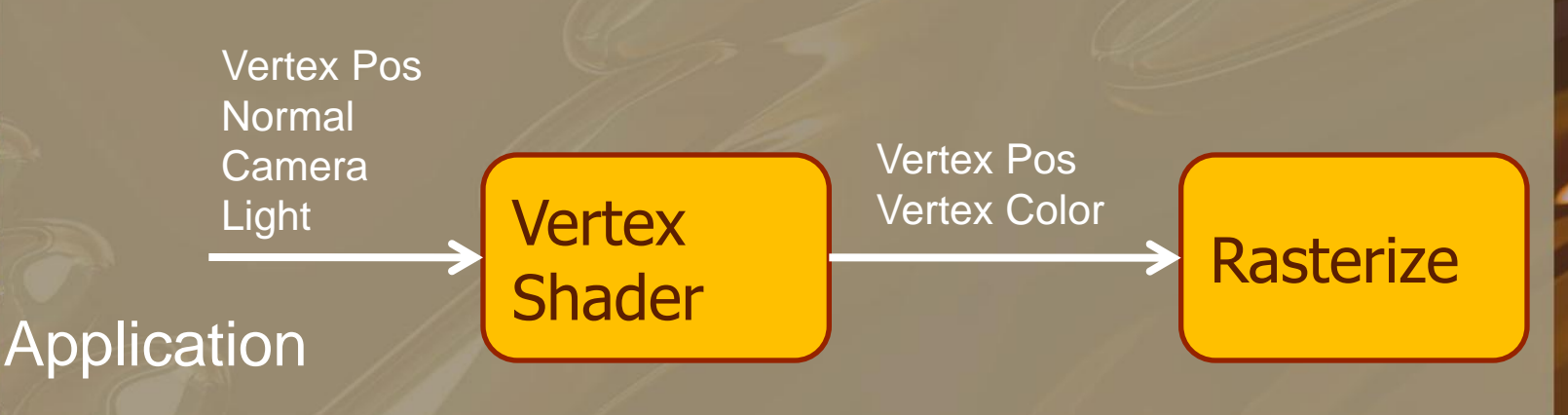

- **Fragment Shader ( Pixel Shader )**
	- **Execute for each "Fragment"**
	- **"Fragments" are pixels from a triangle after rasterize.**
	- **Output final color on Screen.**

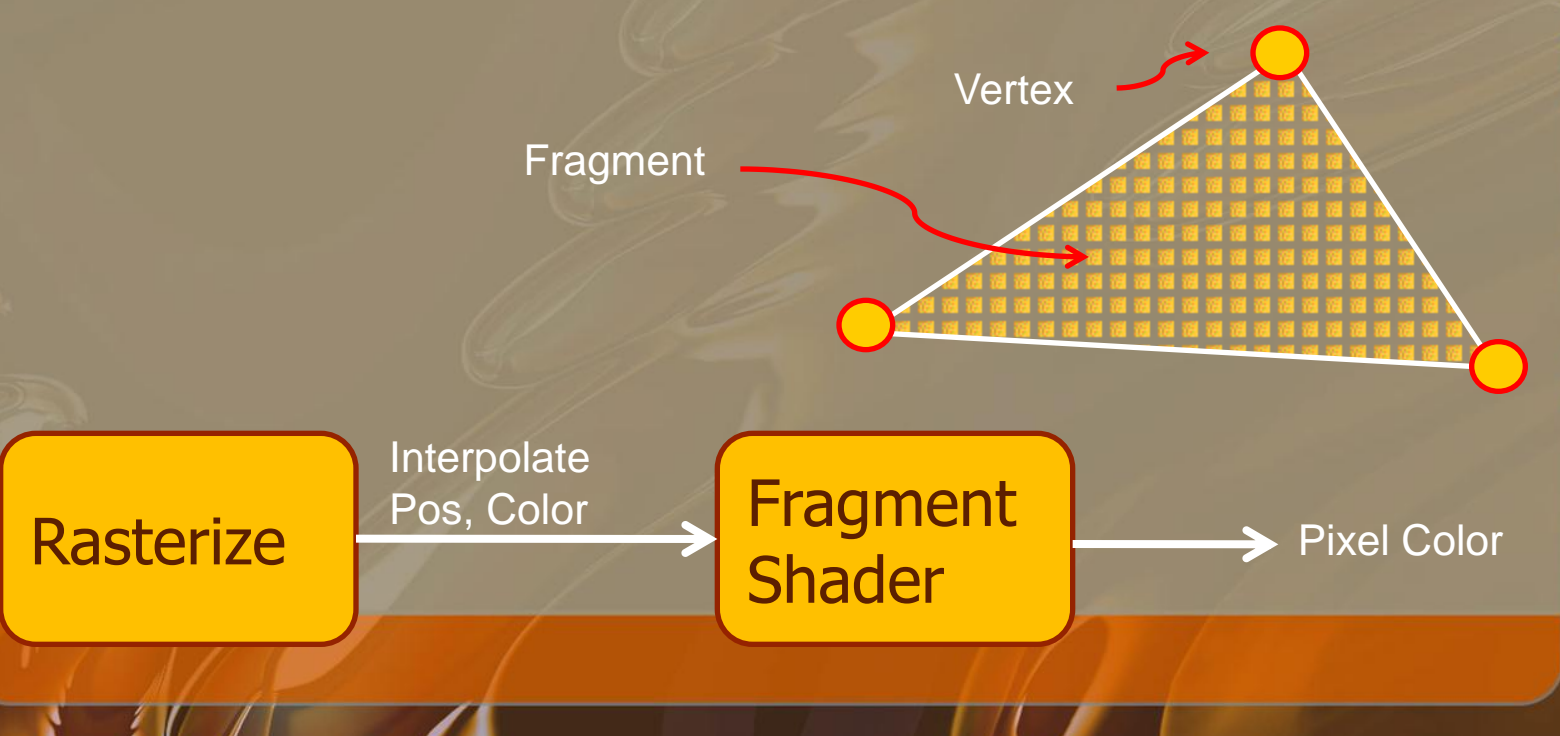

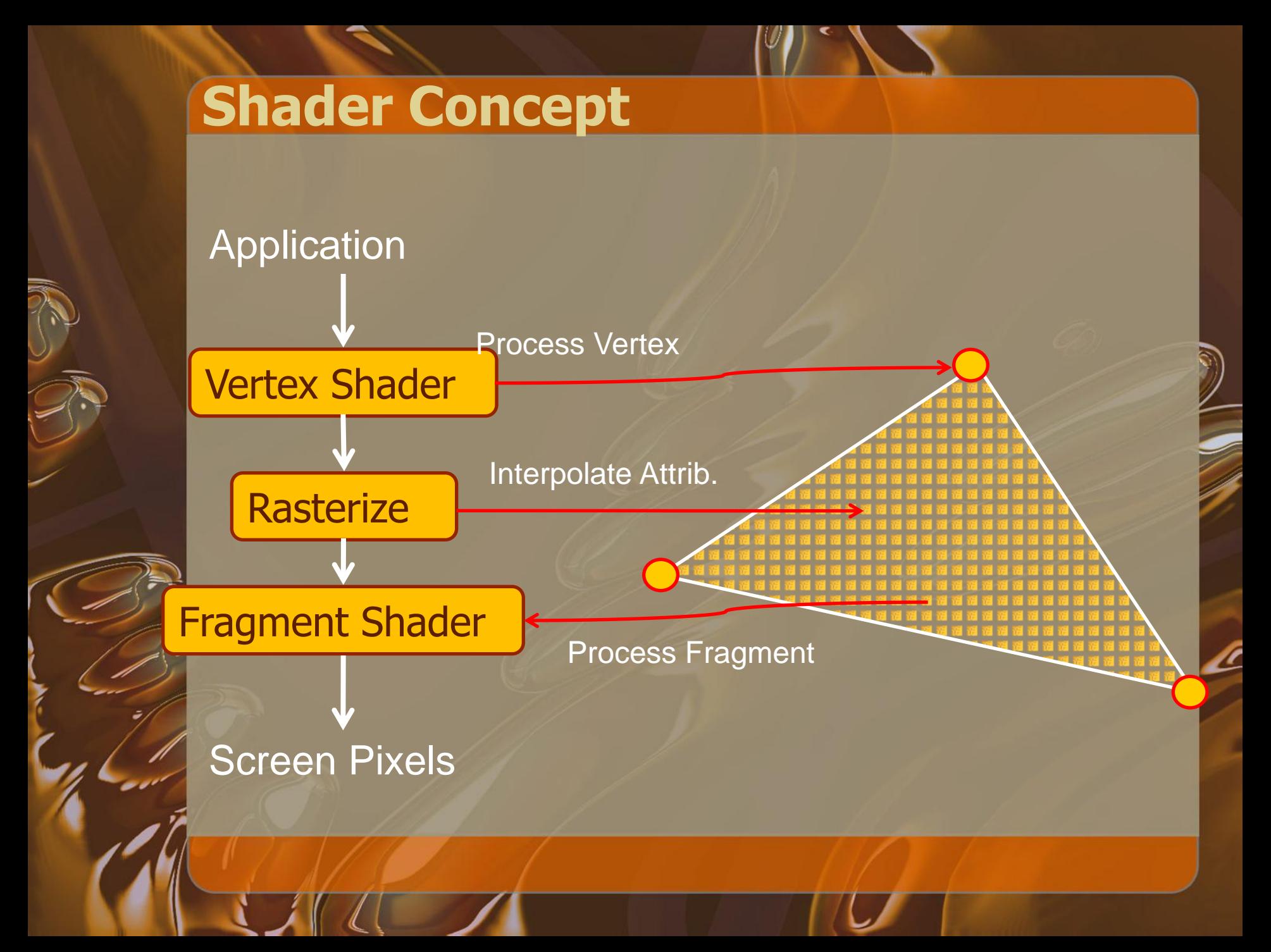

• **Shader Programming Language** – **HLSL : Microsoft DirectX Game programming**

– **Cg : nVidia graphics hardware Vendor specific**

– **GLSL : OpenGL 2.0 standard.**

– **We will use GLSL for tutorial and MPs.** 

### **Shader Programming**

- **C-like syntax for programming.**
- **More difficult to program than usual C/C++**
	- **No "printf" type debug. You only see "Colors".**
	- **Respect rules for input/output and data access.**
	- **Think in parallel. Same code will apply to all vertices/fragments.**

## **Hello-Shader**

#### // Vertex Shader void main()

{

}

{

}

gl\_Position = gl\_ModelViewProjectionMatrix\*gl\_Vertex;

// Fragment Shader void main()

gl\_FragColor = vec4(1, 0, 0, 1);

#### **Setup Your Shader**

- **We need OpenGL 2.0 for GLSL functionality**
	- **It's not out of box in Visual Studio.**
	- **MS has no interest to include OpenGL 2.0 in VS.**
- **OpenGL Extension**
	- **OpenGL keeps evolving with new functions.**
	- **Extension is used before whole API revision.**
	- **GLEW : OpenGL extension Wrangler** – **<http://glew.sourceforge.net/index.html>**
		- **Easy way to setup GL extension libs.**
		- **Access GL shader APIs through it.**

### **GLEW**

• **Include "glew.h" instead of "gl.h"**

- **glewInit()**
	- **Call it right after you setup GL context.**
	- **Or it will crash on you.**

– **After that, you can call extension APIs as usual.**

#include <GL/glew.h> #include <GL/glut.h>

glutInit(&argc, argv); glutCreateWindow("Test");

**GLenum err = glewInit();**

#### **Setup Shader Programming**

• **Like OpenGL lighting/texture, its setup is a bit messy. But it's a one-time headache.**

#### • **Basic flow :**

- **Write your shader code in a text editor.**
- **Make shader setup in OpenGL code.**
- **Load / build shader source code from file.**
- **Apply shader program to your rendering pipeline.**

#### Shader

Vertex shader

- **Fragment shader**
- Create a shader **Create object** Set source code Compile code

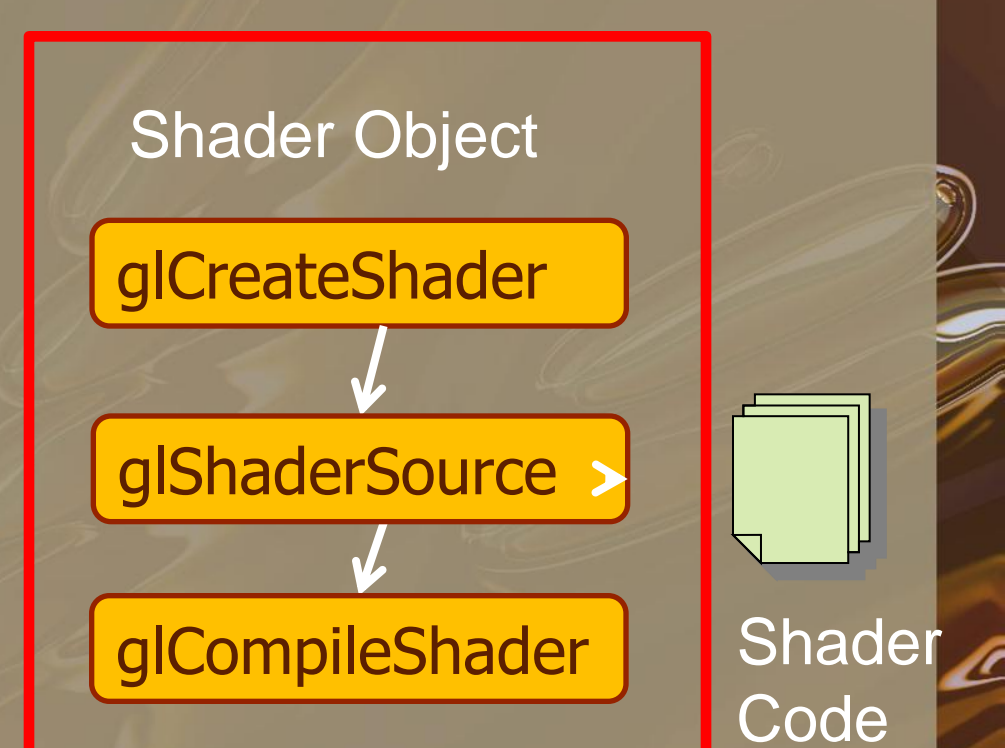

- glCreateShader(GLenum Type )
- Create a shader container for use.
- Return the handle (ID) to a new shader.
	- Type :
		- GL\_VERTEX\_SHADER GL\_FRAGMENT\_SHADER

#### Shader Object

glCreateShader

glShaderSource

glCompileShader

- glShaderSource(int **shaderobject**, int **numOfStrings**, const char \*\***strings**, int \***lenOfStrings**)
- Specify source code for a shader.
- What I usually  $\overline{\text{do}}$  :
	- Edit and save shader code to text file.
	- Load the text file and store them in **char array**
	- Call glShaderSource and pass in strings loaded from file.
	- Don't try to specify a **vertex shader** code to a **fragment shader** object.

#### Shader Object

glCreateShader

glShaderSource

glCompileShader

- glCompileShader(int **shaderobject** )
- Compile the source code in shader object before you can use it.
	- Be sure to check for compiling error.
	- Use glGetShaderInfoLog to get compiler errors for shader.
		- If you use a faulty shader, OpenGL might reset to fixed pipeline, or ….crash.

#### Shader Object

glCreateShader

**IShaderSource** 

glCompileShader

#### **Setup Program**

- **Shader Program** 
	- A container holds multiple shaders.
	- **OpenGL** will execute your "program" on graphics card.
	- You don't need to have both "VS" and "FS" in program. **Fixed pipeline will be used** in place of missing shader. **gluseProgram**

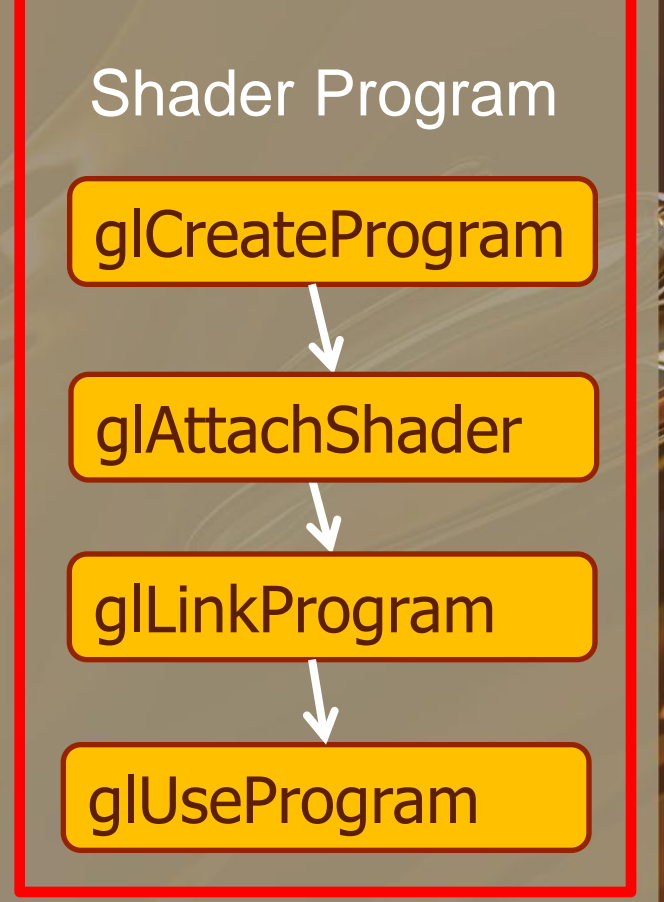

## **Setup Program**

 glCreateProgram(int program) Create a container and return its ID. glAttachShader(int program, int shader) Add your shader objects to program. More than one shaders can be added. **Good Report The Shaders** 

**Shader1** : main() {

}

// do transform

**Shader2** : HelpFunc() { // do something

Attach Shader1 & Shader2  $\rightarrow$  OK

Attach Shader1 & Shader3  $\rightarrow$  Error !

}

**Shader3** : main() { // do lighting

}

Shader Program

glAttachShader

glLinkProgram

glUseProgram

## **Setup Program**

 glLinkProgram(int program) Link shader objects in a program. Like your  $\overline{C/C++}$  compiler ! You can change source code later, program recompile automatically.

#### glUseProgram(int program) Apply this program in your rendering. You can create/link multiple programs and switch them.

 $\, \overline{\mathrm{Ex}}$  :

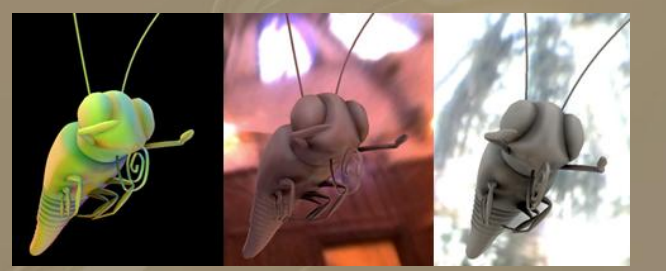

#### Shader Program

glCreateProgram

glAttachShader

glLinkProgram

glUseProgram

### **GetErrors**

- glGetError, gluErrorString – Check for OpenGL error, and get Error message.
- glGetShaderInfoLog, glGetProgramInfoLog – Check if shader compile correctly.
	- You can't run a C/C++ program with compile error. So does shader.
- We put together some help functions in skeleton code.
	- $-$  printShaderInfoLog  $\rightarrow$  shader compile msg
	- $printProgramInfoLog \rightarrow shader program link$ msg
	- $-$  printOpenGLError  $\rightarrow$  OpenGL error

– Use them, they can save you lots of time !

#### **Source Code**

vtx\_shader = glCreateShader(GL\_VERTEX\_SHADER);

vs = textFileRead("vs\_basic.vert");

const char  $*$  vv = vs;

glShaderSource(vtx\_shader, 1, &vv,NULL);

glCompileShader(vtx\_shader); printShaderInfoLog(vtx\_shader) // check compile msg

shader\_program = glCreateProgram(); glAttachShader(shader\_program,vtx\_shader);

glLinkProgram(shader\_program); printProgramInfoLog(shader\_program); // check link msg glUseProgram(shader\_program);

### **Basic Data Type**

- **GLSL is like C, but with more vector/matrix data types built-in.**
- **vec2, vec3, vec4 : float vector data** 
	- **ivec for "int" vector.**
- **mat2, mat3, mat4 : float matrix data**
- **Each vertex/fragment shader must have an entry point**  – **"void main()", just like C !.**

void main()

{

}

 mat4 M; vec3 t;  $t = vec3(0,0,1);$ 

#### **Accessing Vector**

{

}

#### void main() mat4 M; vec3 t;  $t = vec3(0,0,1);$  $t[0] = 3$ ; // Now  $t = (3,0,1)$  $t.x = 1$ ; //  $t = (1,0,1)$ t.yz =  $vec2(1,2)$ ; // t =  $(1,1,2)$  $t$ .zx = vec2(3,0); //  $t = (0,1,3)$

• **Swizzling operator let you access particular parts of vec**

- **(x,y,z,w) = (r,g,b,a) = (s,t,p,q)**
- $-$  **V.x** = **V.r** = **V.s** = **V**[0]

• **Access parts of a vec** – **V.xy = vec2(4,2)**

• **Can do it in any order :**  – **V.zx = vec2(3,0)**  $V_{\text{.}XZZ}$  = vec3(1,2,3); // Err! • Or repeat the elements – **V.xyz = U.xxx** However, don't try to break its logic :

## **Control Flow**

• **C-like expression for program control** – **if (bool expression) ... else**  – **for (int i=0 ;i<n ;i++) loop** – **do…while (bool expression)**

– **These conditional branch is much more**  expensive than in CPU.  $\rightarrow$  Don't overuse it, **especially in fragment shader.**

## **Function**

- **C-like function declaration**
- **void func\_name(in vec3 pin, out vec3 pout)**
	- **However, no C-like reference to get return values.**
		- void func\_name(vec3& out)  $\rightarrow$  No available

#### – **Qualifiers for function parameters :**

- **in : for input**
- **out : for return values**
- **inout : for both input & return values**
- **By default, they are input parameters.**

### **Useful Functions**

- **normalize(v) : unitize a vector**
- **dot(u,v) : dot product**
- **ftransform() : return transformed vertex positions ( Vertex shader only ! )**
- **reflect(v,n) : get reflected direction ( useful for specular ! )**

• **I skip texture access for now. We will discuss it next time.**

#### **Variable Types : Attribute**

attribute vec4 velocity; void main()

{

}

gl\_Position = gl\_Vertex + velocity\*0.1;

#### **Attribute variable :**

Change at each vertex ( Position, Color, etc )

Define your own attributes in OpenGL.

#### Useful default binding :

 $gl\_Vertex \rightarrow glVertex$ gl\_Normal  $\rightarrow$ glNormal  $gl\_Color \rightarrow glColor$ 

gl\_Vertex, gl\_Normal

glVertex,

**Attribute** 

**Binding** 

Variable

Vertex Shader

Application

givenex, UserAttrib

## **Variable Types : Uniform**

#### attribute vec4 velocity; uniform float time; void main()

{

}

 mat4 m = gl\_ModelViewProjectionMatrix;  $gl_P$ osition =  $m^*gl_V$ Vertex + velocity\*time;

#### **Uniform variable :**

 Information that is constant for an object You can set it for both vertex/fragment shader

#### Useful default variable:

- gl\_ModelViewProjectionMatrix
- gl\_NormalMatrix  $\rightarrow$  Transform normal

#### Application

**ModelView** Projection User Variable

#### **Binding**

User Uniform **Variables** 

Vertex Shader

**Default** 

Variables

Fragment Shader

## **Variable Types : Varying**

#### Varying variable :

Passing data from Vertex shader to Fragment shader.

Data that will be interpolated during rasterization.

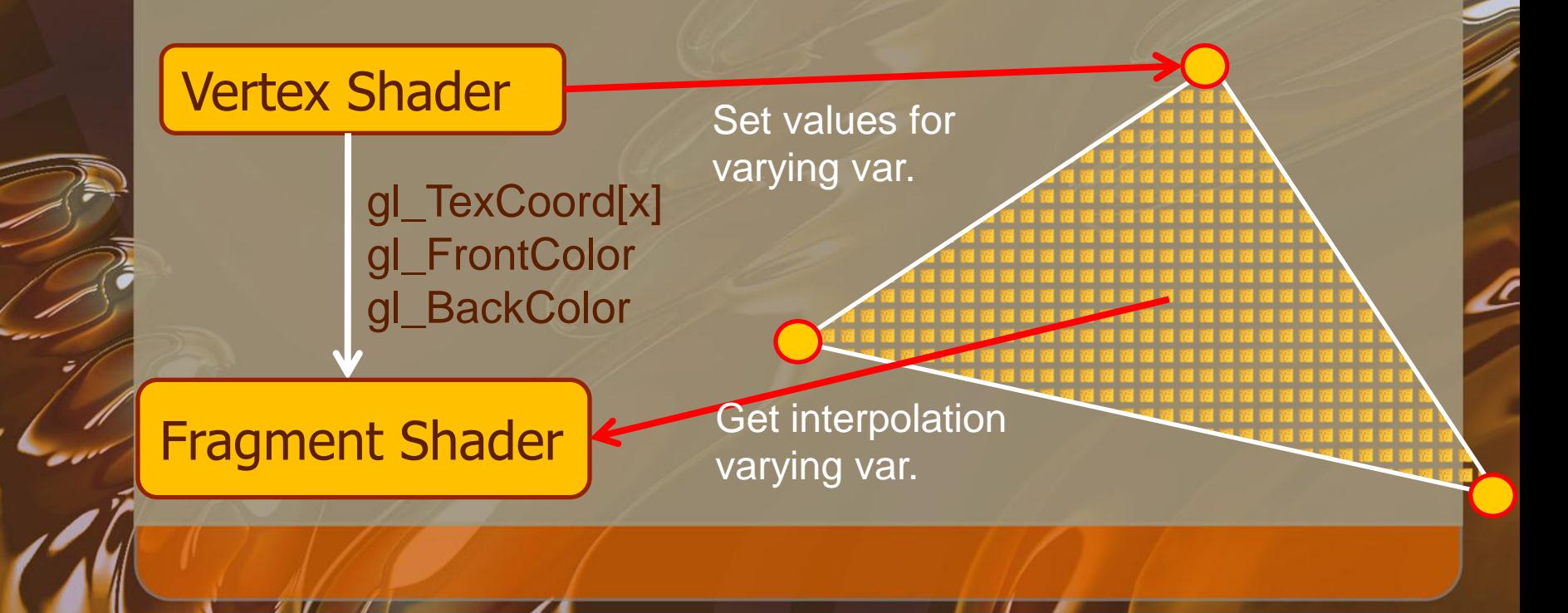

## **Variable Types : Varying**

#### A Simple Gouraud Shading

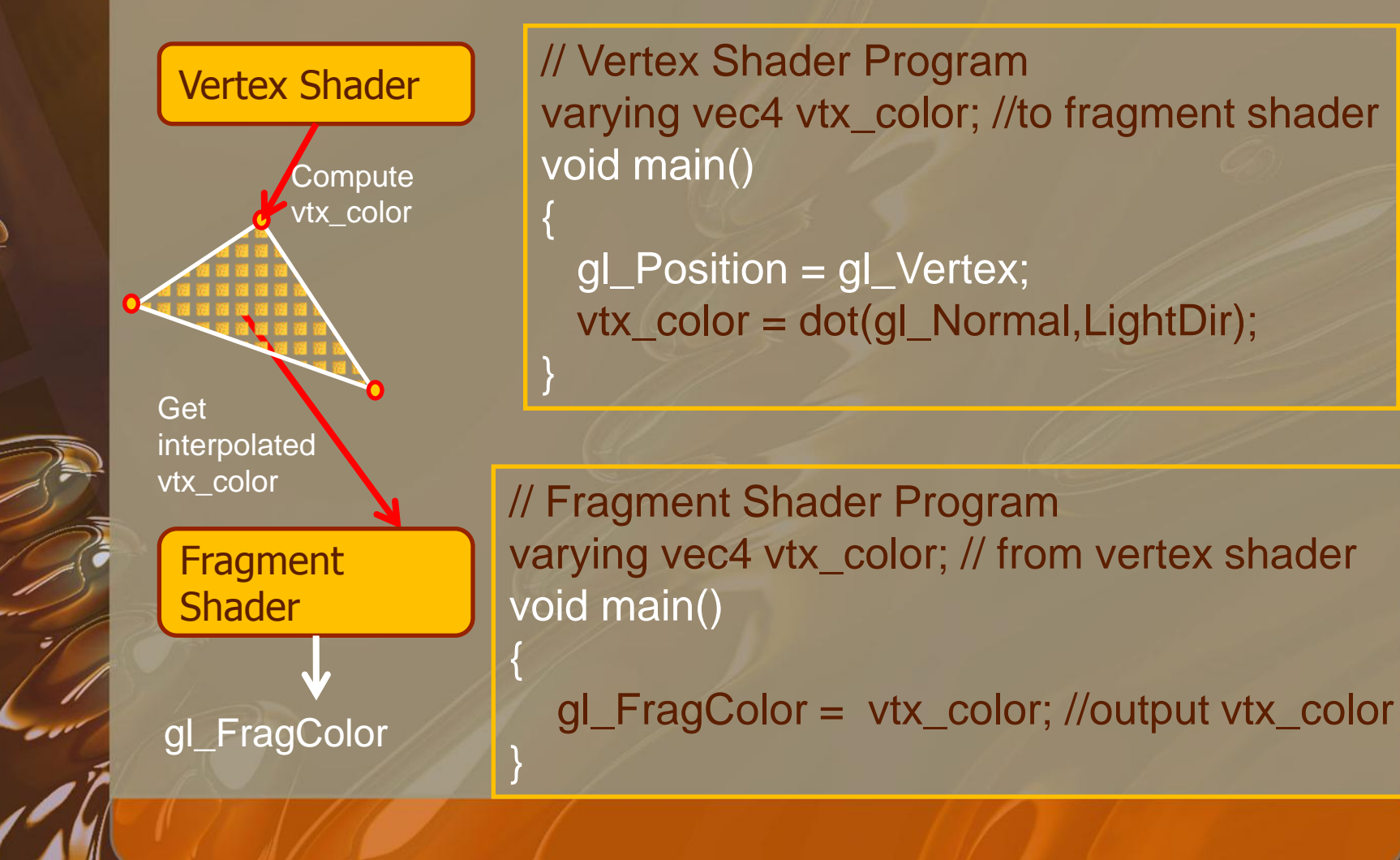

### **Setting Variables**

- **OpenGL already set up some default variables for you.**
	- **Uniform : gl\_LightSource, gl\_\*\*\*Matrix, etc**
	- **Attributes : gl\_Vertex, gl\_Normal, etc.**
- **You may want to define your own variables**  – **Attributes : tangent, binormal direction** – **Uniform : animation time**

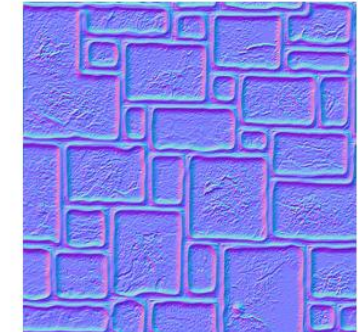

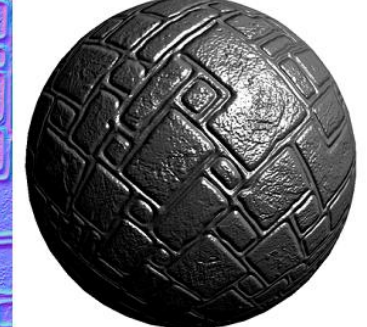

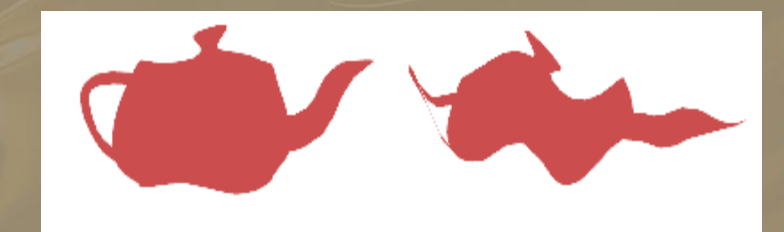

## **Setting Uniform**

- **int glGetUniformLocation(int prog, int Name)**
	- **Return Location(ID) to a uniform variable**
	- **Prog : shader program**
	- **Name : variable name in shader code**
- **int glUniform (int loc, float value)** – **Set value for Uniform var. in shader**

//OpenGL code LocA = glGetUniformLocation(prog,"time"); glUniform1f(LocA,1.0f);

LocB = glGetUniformLocation(prog,"vel"); glUniform3f(LocB, 0.0, 1.0, 0.5);

//Shader code uniform float time; uniform vec3 vel; void main {

}

gl\_Position = vel\*time;

## **Setting Attributes**

#### • **int glGetAttribLocation(prog, int name)**

- **Return Location(ID) to a attribute variable**
- **Prog : Shader program, Name : Attribute name in shader**

}

- **int glVertexAttrib**
	- **Similar to other calls like glColor, glNormal.**

//OpenGL code Loc = glGetAttribLocation(prog,"scale");

glBegin(GL\_TRIANGLES); for (int  $i=0$ ; $i<3$ ; $i++$ )

 glVertexAttrib1f(Loc,Scale[i]); glVertex3fv(Pos[i]);

glEnd();

{

}

//Shader code attribute float scale; void main { gl\_Position = gl\_Vertex\*scale;

## **Examples**

- **Toon Shading**
	- **Use fixed color to replace original shading color.**

#### Light Intensity

 $0 \hspace{2.5cm} 1 \hspace{2.5cm} 1$ 

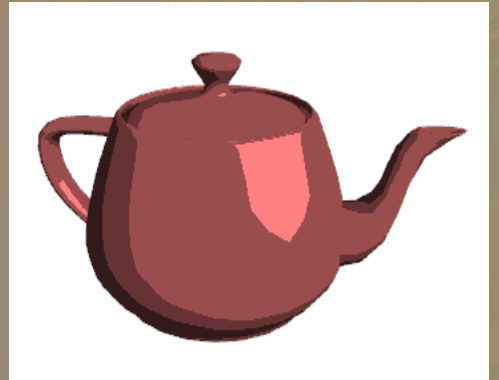

## **Coding for GPU**

#### • **Think in parallel when writing shader code**

- **The same program run on every vertices/fragments.**
- **GPU is not like CPU, don't abuse "if..then..else".**

#### • **Coding & Debugging :**

- **Always make sure shader is compiled correctly.**
- **Make use of default variables like gl\_Vertex, gl\_Normal, gl\_XXMatrix to save your time.**

**− Check variables in question → Output it as color.**

## **Coding for GPU**

- **Common Mistakes :**
	- **Nothing change when you modify shader code ?**
		- **Maybe OpenGL already go back to fixed pipeline.**
		- **Which means something wrong in your shader code**
	- **Use wrong names in OpenGL to refer Shader variables.**
		- **That variable has no values.**

– **Mismatch vector length**  • **gl\_Normal : vec3** • **gl\_Vertex : vec4**

### **Q&A**

#### • **Summary** – **Install GLEW before building sample codes.**

– **Try it earlier in case of compatibility issues.**